#### **1. Vollmacht zur Vorlage bei der Zulassungsbehörde**

Hiermit bevollmächtige ich

Name, Vorname oder Firma **(zukünftige Halterin / zukünftiger Halter)**

Anschrift

#### Herrn / Frau / Firma **als Bevollmächtigte(n)**

Name, Vorname

Anschrift

das nachstehende Fahrzeug für mich / die vorgenannte Firma zuzulassen und die Fahrzeugpapiere in Empfang zu nehmen.

Hersteller, Typ und Fahrzeug-Ident-Nr. oder zukünftiges amtliches Kennzeichen des Fahrzeugs

#### **2. Einverständniserklärung**

 Ich erkläre mein Einverständnis, dass der/ dem Bevollmächtigten mitgeteilt wird, ob Kraftfahrzeugsteuerrückstände bestehen, die die Zulassung des Fahrzeuges verhindern.

#### **3. Teilnahmeerklärung für das Lastschrift-Einzugsverfahren**

(gilt nur für die Kraftfahrzeugsteuer des zuzulassenden Kraftfahrzeuges ab dem Tag der Zulassung)

 Ich ermächtige das zuständige Finanzamt, die für das zuzulassende Fahrzeug zu entrichtende Kraftfahrzeugsteuer – frühestens zum jeweiligen Fälligkeitstag – von meinem/ unserem Konto einzuziehen.

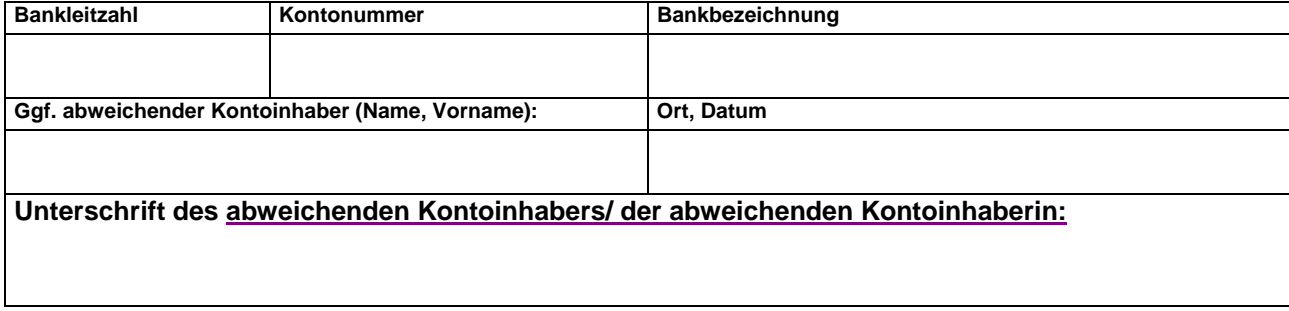

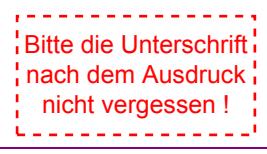

Ort Datum Datum Unterschrift

## **Erläuterungen:**

## **1. Vollmacht**

Sie können sich bei der Zulassung eines Fahrzeugs durch eine Bevollmächtigte / einen Bevollmächtigten vertreten lassen. Dazu ist es erforderlich, dass Sie die **abgedruckte Vollmacht vollständig ausfüllen und unterschreiben.** Die Vorlage des Personalausweises oder des Reisepasses der Vollmachtgeberin / des Vollmachtgebers und der / des Bevollmächtigten ist bei der Zulassungsbehörde erforderlich.

# **2. Einverständniserklärung**

In den Zulassungsstellen in NRW ist ab dem 01.01.2006 für die Zulassung eines Fahrzeugs Voraussetzung, dass der Halter/ die Halterin in NRW keine Kraftfahrzeugsteuerrückstände hat. Im Fall der Bevollmächtigung setzt die Zulassung eine Einverständniserklärung der künftigen Fahrzeughalterin / des künftigen Fahrzeughalters voraus, nach der die Zulassungsstelle die bevollmächtigte Person über das Bestehen von Kraftfahrzeugsteuerrückständen informieren darf. **Ein Fahrzeug wird nicht zugelassen, wenn Kraftfahrzeugsteuerrückstände vorhanden sind**. Über die Höhe der eventuell vorhandenen Kraftfahrzeugsteuerrückstände erhält die für die Zulassung bevollmächtigte Person bei der Zulassungsstelle keine Auskünfte. Die erteilte Vollmacht berechtigt das Finanzamt nicht zur Erteilung von Auskünften, die dem Steuergeheimnis unterliegen (§ 30 AO). Eine solche Auskunft kann nur der künftigen Fahrzeughalterin / dem künftigen Fahrzeughalter erteilt werden.

# **3. Lastschrifteinzugsverfahren**

In NRW ist ab dem 01.11.2005 für die Zulassung eines Fahrzeugs zwingend die Teilnahme am Lastschrift-Einzugsverfahren erforderlich. Das Lastschrift-Einzugsverfahren bietet Ihnen folgende Vorteile:

- − Sie brauchen keine Schecks / Überweisungen mehr auszufüllen.
- − Sie haben keinen Ärger mehr mit Mahnungen oder Fehlbuchungen.
- − Sie können Ihren Terminkalender entlasten.
- − Sie sparen sich den Weg zum Kreditinstitut.

### **Folgende Hinweise sind zu beachten:**

- 1. Bitte füllen Sie den Vordruck sorgfältig aus und unterschreiben Sie ihn. Sie erhalten vor der Abbuchung wie gewohnt einen Steuerbescheid, aus dem sich die Höhe und die Fälligkeit der Steuer ergeben. Die Zulassungsbehörde kann Ihnen hierüber keine Auskünfte erteilen.
- 2. Wenn Sie ihr Fahrzeug abmelden oder umschreiben, erlischt automatisch die erteilte Lastschrift-Einzugsermächtigung. Bei Anmeldung eines neuen Fahrzeugs müssen Sie deshalb eine neue Lastschrift-Einzugsermächtigung erteilen.
- 3. Eventuelle Änderungen Ihrer Bankverbindung teilen Sie bitte **dem für die Festsetzung der Kraftfahrzeugsteuer zuständigen Finanzamt** mit.